# LAWMARKETING Newsletter

#### Client Testimonials Can Effectively Boost Your Law Firm's Web Campaign

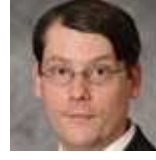

What you say about yourself is good, according to Guy Loranger. What others say about you is gold. Take the initiative by writing client testimonials asking them to edit what you have written.

• http://bit.ly/dKYPsO ...

#### Economic Downturn Means More Work for Employment Lawyers

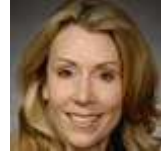

Legal work is increasing in discrimination suits, violations of the WARN act, hiring independent contractors and non-compete agreements.

• http://bit.ly/f3U1Z2 ...

#### The Eight Networking Competencies

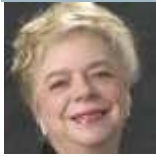

Lawyers can overcome introversion to become skilled networkers who develop new business. Anne Baber and Lynne Waymon explain the eight competencies that give unconnected lawyers skills they Store: The can use immediately.

• http://bit.ly/fmL3C9 ...

#### Webinar: Attorney Video Alert: How to Create Video that Makes Your Phone Ring

# Register by January 7 and save \$50! Gerry

Oginski, Esq. is a New York medical malpractice and personal injury trial lawyer, and has produced and created more than 400 videos to market his solo law firm. He's been in practice for more than 22 years and helps other lawyers create online video to market their law firms. This fact-filled program will cover the 7 important points to create videos that will make your phone ring with new business. Business development expert Larry Bodine will moderate the program.

1. Program description: http://bit.ly/fK3g1x

## 2. Register now to save \$50 with the Early Bird rate: http://bit.ly/fKg9pd

Presented by: Apollo Business Development Speakers: Gerry Oginski, Esq. Date: January 14, 2011 (After Jan. 7, the price will be \$300.) Contact: Program Director Laura Kresich; (Tel) 773.966.9273 or lkresich@lawmarketing.com

See what we're talking about on the LawMarketing Listserv right now!

 NY Law Journal Needs Corp. Restructuring & Bankruptcy Articles

 Two-sided Business Cards A business development

tip worth looking into

 A list you don't want to be on: The 14 Most Arrogant Firms

Visit www.LawMarketing.BIZ to join today.

Now in the Law Marketing

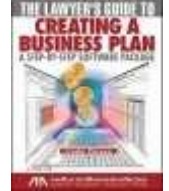

## Lawyer's Guide to Creating a Business Plan: http://bit.ly/fWG1GG

This stand-alone software program (updated for 2011) will help lawyers and law firm managers create a business plan for a new or existing law practice.

It takes users step-by-step through the process of creating a plan, providing instructions, examples, and pre-formatted files that allow you to customize the plan to your unique situation. Included on the CD is a PDF of the book Anatomy of a Business Plan. Click http://bit.ly/fWG1GG to learn more and purchase.

January 4, 2011